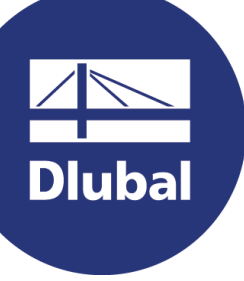

## Software de análisis y dimensionamiento de estructuras

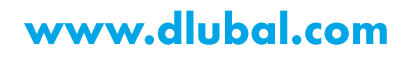

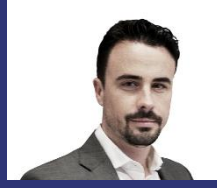

#### Ing. Moisés Martínez Organizador

Marketing y ventas **Dlubal Software** 

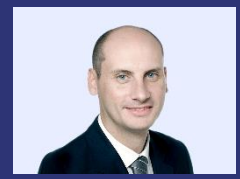

Ing. Téc. José Martínez Hernández Co-organizador

Traducción técnica y soporte al cliente **Dlubal Software** 

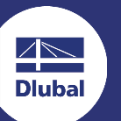

Webinar

# **Importación DXFs en RSECTION**

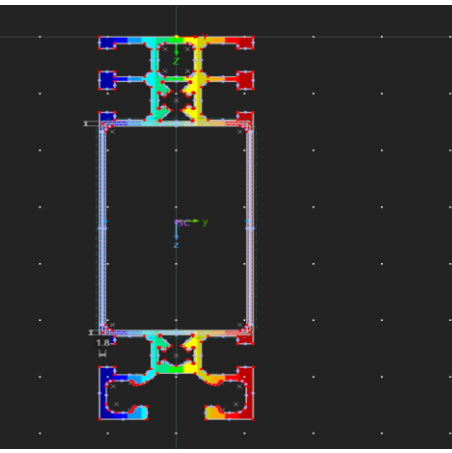

恣

# Preguntas durante la presentación

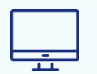

Panel de control de GoToTraining **Escritorio** 

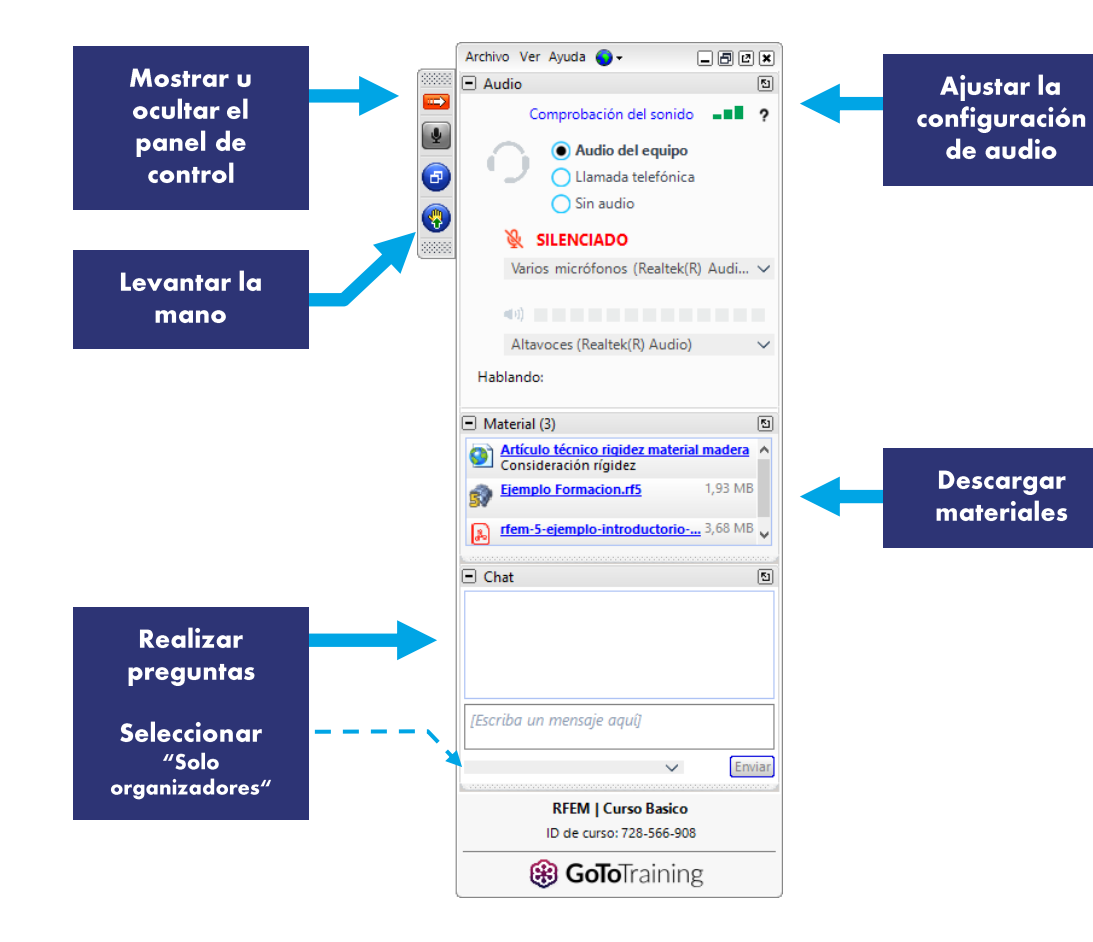

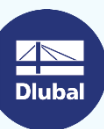

器

# **CONTENIDO**

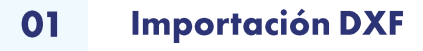

Exportación a la biblioteca de 02 secciones en RFEM / RSTAB

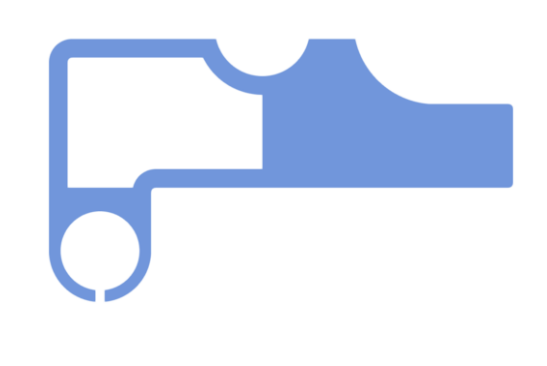

**Dluba** 

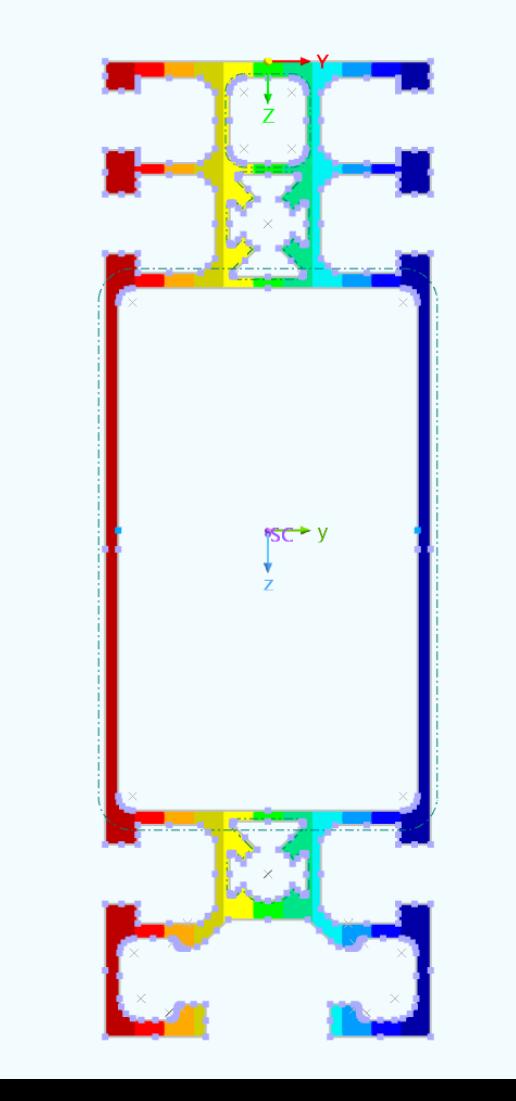

恣

恣

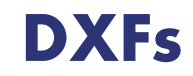

## **Por Contorno**

Contorno definido y de espesor constante

## Por línea media

Líneas directrices, asignación de espesor.

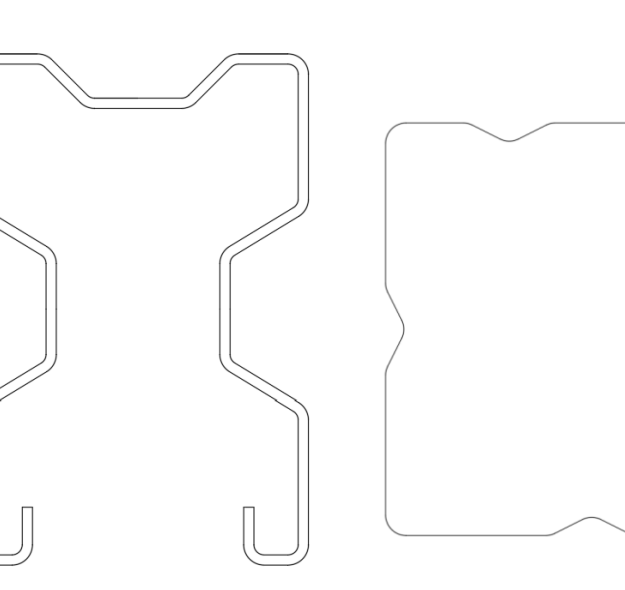

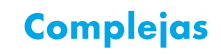

Líneas de contorno de diferente espesor. Geometrías complejas.

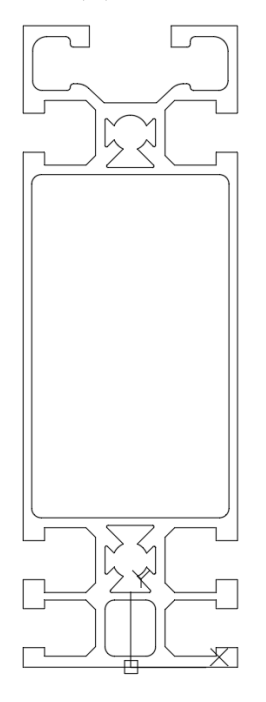

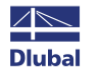

#### **Dlubal Software**

# **Servicios Online Gratis**

#### **Geo-Zone Tool**

Dlubal Software proporciona una herramienta en línea con mapas de zonas de nieve, viento y sísmica.

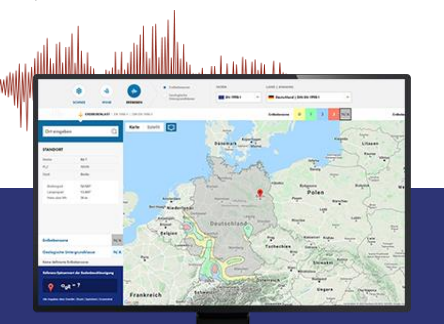

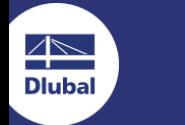

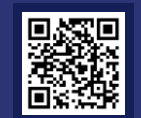

## Propiedades de la **Sección**

Con esta herramienta en línea gratuita, puede seleccionar secciones estandarizadas de una extensa biblioteca de secciones, definir secciones transversales parametrizadas y calcular sus propiedades.

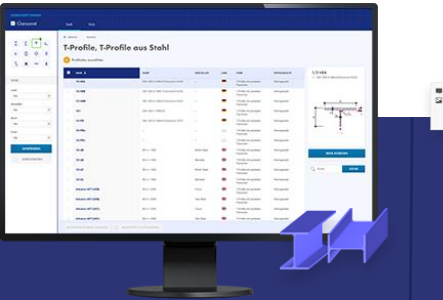

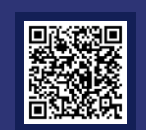

## h mochte in R\$TAB die Bettungsziffer für Weg-, Schult- und Häufig gestellte Fragen (FAQs

# **FAQs & Base de Conocimientos**

Acceda a las preguntas frecuentes que se envían habitualmente a nuestro equipo de atención al cliente y vea artículos con consejos y trucos útiles para mejorar su trabajo.

## **Modelos para Descargar**

Descargue aquí numerosos archivos de ejemplo que le ayudarán a empezar y familiarizarse con los programas de Dlubal.

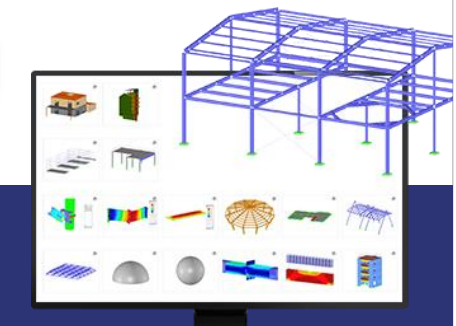

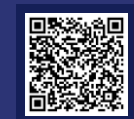

Webinar

# **Servicios Online Gratis**

### **Canal de Youtube -Webinars, Videos**

Videos y webinars sobre el software de ingeniería estructural

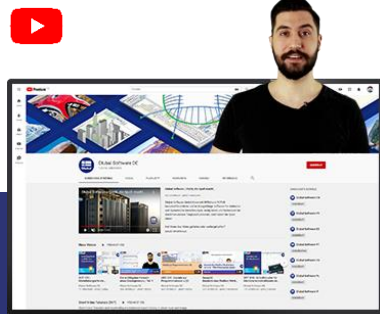

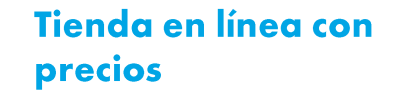

¡Configure su paquete de programa individual y obtenga todos los precios en línea!

## Licencias de prueba

La mejor manera de aprender a usar nuestros programas es simplemente probándolos por ti mismo. Descargue una versión de prueba gratuita de 90 días de nuestro software de análisis y diseño estructural.

## **Ofrecemos soporte** gratuito por correo electrónico y chat.

**90-DAY FREE TRIAL**  器

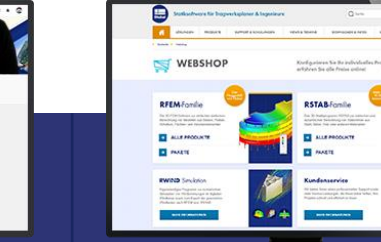

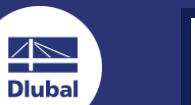

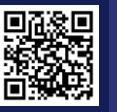

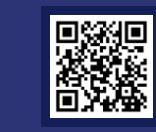

蘭

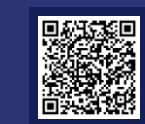

# Obtenga más detalles sobre Dlubal

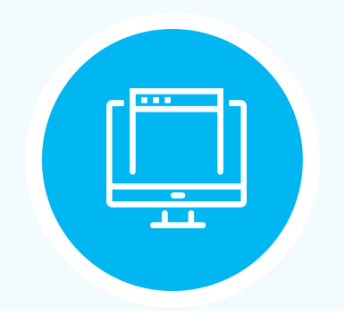

Visite la página web www.dlubal.com

## **HOID YX ODO**

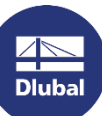

**Dlubal Software GmbH** Am Zellweg, 2, 93464 Tiefenbach, **Alemania** 

Tel: +34 911 438 160 E-mail: info@dlubal.com

Vídeos y seminarios web grabados

- **Boletines de noticias**
- **Eventos y** conferencias
- Artículos de la base de datos de conocimientos

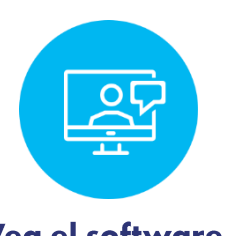

Vea el software de Dlubal en acción en un seminario web

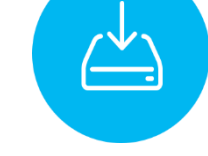

**Descargar** licencia de prueba gratuita

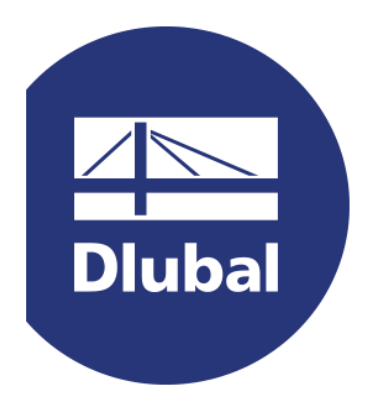

# www.dlubal.com